# Nuance® eCopy® PDF Pro Office

Die intelligente PDF-Softwarelösung für den Arbeitsplatz

Im schnelllebigen Geschäftsumfeld können es sich Anwender nicht mehr leisten, wertvolle Zeit auf inkompatible Formate oder die manuelle Neuerstellung von Dokumenten zu verschwenden.

# you can

Kompatibilitätsprobleme bei der Dokumentverarbeitung stellen erhebliche Produktivitäts- und Gewinnbremsen dar. Eine Unternehmen mit 50 Mitarbeitern verliert durchschnittlich 47.000 € pro Jahr aufgrund von Produktivitätseinbußen wegen inkompatibler PDF- und Microsoft® Office-Formate.\*

Zwar findet sich in den meisten Büros mindestens ein Multifunktionssystem (MFP) zum Drucken, Scannen und Kopieren, aber oft fehlt die passende Software zum Erstellen und Bearbeiten von Dateien im offenen Standardformat PDF. Für 60 Prozent der Büroangestellten ist das PDF-Format laut eigener Angabe wichtig, aber nur knapp 10 Prozent haben überhaupt die Möglichkeit, PDF-Dateien zu erstellen und zu bearbeiten.

eCopy PDF Pro Office von Nuance ist als Desktopanwendung die ideale PDF-Ergänzung für MFPs im Unternehmen. Die leistungsstarke und benutzerfreundliche Software bietet völlig neue Möglichkeiten zum Erstellen, Konvertieren und Verteilen von PDF-Dokumenten und sorgt so für deutlich höhere Produktivität und geringere Kosten. eCopy PDF Pro Office kostet zudem nur rund ein Drittel dessen, was sonst für Produkte mit einem vergleichbaren Funktionsumfang investiert werden müsste.

# Keine Kompromisse

Es gibt viele günstige Softwarelösungen für Multifunktionssysteme zum Erstellen von PDF-Dateien. Einige erlauben die Erstellung von Ausschießdateien für den Produktionsdruck. Andere wenige können sogar Text in gescannten Dokumenten automatisch schwärzen. Aber nur eCopy PDF Pro Office von Nuance bietet alle diese und viele weitere Funktionen in einer übersichtlichen Anwendung. Experten im wirtschaftlichen und juristischen Umfeld profitieren von folgenden Funktionen:

- Erstellen, Bearbeiten und Kommentieren standardkonformer PDF-Dateien
- Konvertieren von PDF-Dateien in und aus Office-Formaten
- automatisches Schwärzen und Hervorheben mit der erweiterten Suche
- digitales Signieren von Dokumenten
- automatisches Vergleichen von Dokumentversionen
- Konvertieren und Erstellen von Formularen
- Anbindung an gängige Dokumentenmanagementsysteme
- ... und vieles mehr!

Durch die Integration von eCopy PDF Pro Office mit eCopy ShareScan® ist außerdem nahtloses Scannen von einem vernetzten MFP auf den Desktop möglich.

# Die PDF-Komplettlösung für jeden Anwender

eCopy PDF Pro Office wurde speziell für Unternehmensanforderungen entwickelt und ist derzeit die PDF-Desktopsoftware mit dem größten Funktionsumfang – ob als Ergänzung zu eCopy ShareScan® oder als eigenständige PDF-Lösung. Aus jeder PC-Anwendung können in kürzester Zeit vollständig standardkonforme PDF-Dateien erstellt werden, sogar im PDF/A-Format. Aus Microsoft® Office und anderen Windows®-Anwendungen werden beliebige Dokumente mit einem einzigen Klick in PDF-Dateien umgewandelt. Die Unterstützung für Windows-7-Sprunglisten ermöglicht den schnellen Zugriff auf zuletzt verwendete Dateien und auf häufig genutzte Erstellungs- und Konvertierungsfunktionen.

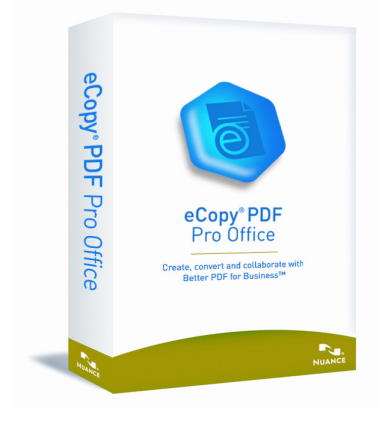

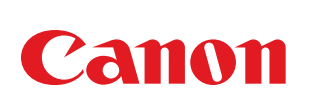

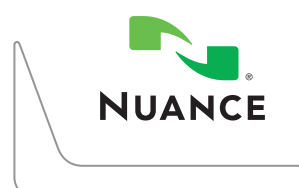

# Nuance® eCopy® PDF Pro Office

# PDF-Formulare ausfüllen und speichern

Mit FormTyper™ verwandeln Sie statische Formulare in PDF-Formulare, die elektronisch ausgefüllt, gespeichert und per E-Mail versendet werden können.

# Direkt in PDF scannen

Mit den entsprechenden Scannereinstellungen lassen sich Papiervorlagen per Mausklick in das PDF-Format scannen. Scannen und Hervorheben von Text sowie Durchstreichen, Unterstreichen und Schwärzen können in einem Schritt ausgeführt werden.

#### Bessere Verarbeitung von Grafik-Ebenen

Anwendungen wie AutoCAD® oder Microsoft Visio® erzeugen Ebenen, die mit eCopy PDF Pro Office angezeigt, ausgewählt, verbunden und verschmolzen werden können.

# PDFs mit Multimedia

Sie können Adobe® Flash®- und Microsoft® Silverlight®-Elemente schnell und einfach in PDF-Dateien einbetten und so ansprechende Multimedia-Dokumente erzeugen.

# Vertrauliche Dokumente schützen

Steuern Sie mit Passwörtern und Zugangsbeschränkungen, wer die PDF-Dokumente anzeigen, drucken und ändern darf. Alle Elemente im Dokument können auf eine Ebene reduziert werden, um die Daten bei der Weitergabe oder Archivierung zu schützen.

#### Verbindung zu Dokumentenmanagementsystemen

Die perfekte Integration mit Microsoft® SharePoint® Services 3, Server 2003, 2007 und 2010, Autonomy iManage WorkSite 8.3 und 8.5, OpenText DocsOpen 4, Connectivity Solutions (eDocs/Hummingbird) 6, 5.2 LiveLink 9.7 und LexisNexis CaseMap 8.5 ermöglicht die unternehmensweite Dokumentverwaltung von jedem Arbeitsplatz aus.

eCopy PDF Pro Office bietet die zuverlässigste Konvertierung von PDF-Dateien in bearbeitbare und durchsuchbare Dokumente in den Formaten XPS, Corel® WordPerfect®, Microsoft® Word, Excel® oder PowerPoint®, und zwar komplett mit formatiertem Text, Spalten, Tabellen und Grafiken. Es können sogar alle Seiten eines PDF-Dokuments in einem einzigen Excel-Arbeitsblatt zusammengefasst werden.

eCopy PDF Pro Office ermöglicht es, Dateien zu kombinieren und Seiten zu entfernen oder umzustellen – ganz einfach durch Ziehen mit der Maus. Man kann Seiten aus dem Quelldokument (Word, Excel, PowerPoint, WordPerfect, XPS, JPG, BMP oder TIF) anzeigen, auswählen und dann in das Zieldokument einfügen. So gelingt das Zusammenstellen von Dokumenten in wenigen Schritten.

Die Kommentarwerkzeuge zum Einfügen von Anmerkungen, Stempeln, Beschriftungen usw. ermöglichen unternehmensweit die reibungslose Zusammenarbeit an PDF-Dokumenten. Zudem lassen sich im praktischen Kommentarfenster alle Kommentare ganz bequem anzeigen, organisieren, priorisieren und aktualisieren.

### Eindrucksvolle Dokumente – die geschäftliche Visitenkarte

eCopy PDF Pro Office erstellt Dokumente, die gedruckt ebenso beeindrucken wie am Bildschirm, und das unabhängig vom Ausgabegerät. Beliebige Dateien und Ordner können zu ansprechenden PDF-Portfolios zusammengestellt und mit beliebigen PDF-Anzeigeprogrammen angezeigt werden. Zur besseren Orientierung für den Leser können interaktive Deckblätter eingebunden werden. Mit Fotos, Grafiken, Videos, Audiodateien oder 3D-Zeichnungen werden Aussagekraft und Attraktivität der Dokumente zusätzlich gesteigert.

# Schnell einsatzfähig, geringe Betriebskosten

Schon die Installation von eCopy PDF Pro Office ist schnell und einfach. Die Software lässt sich bequem im Netzwerk verteilen und installieren und mit angepassten Berechtigungen über virtualisierte Umgebungen aufrufen.

## Systemanforderungen

- Computer mit einem Intel® Pentium® III-Prozessor bzw. einem gleichwertigen oder höheren Prozessor
- Unterstützte Betriebssysteme:
	- Windows 7 32/64-Bit
	- Windows Vista 32/64-Bit mit SP2
	- Windows XP 32-Bit mit SP3 und Microsoft .NET Framework 3.0
- Microsoft® Internet Explorer® 7 oder höher
- <sup>512</sup> MB Arbeitsspeicher (RAM), 1 GB empfohlen
- 550 MB freier Speicherplatz
- CD-ROM-Laufwerk für die Installation
- Verbindung zum Internet für die Produktregistrierung, die Aktivierung und zum Abrufen von Online-Aktualisierungen

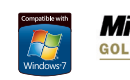

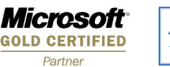

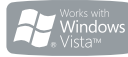

Canon

Canon Inc. canon.com Canon Europe canon-europe.com

German Edition 0152W937 © Canon Europa N.V., 2011

Canon Deutschland GmbH Europark Fichtenhain A10 D-47807 Krefeld  $Tel: +49(0)2151/345-0$ Fax: +49(0)21 51/3 45-1 02 www.canon.de

Canon Österreich GmbH Oberlaaerstrasse 233 1100 Wien Tel.: +43-1-68088-0 www.canon.at